## **INFORMATYKA**

## **Przedmiotowy system oceniania. Katalog wymagań programowych na poszczególne oceny szkolne KLASA 8**

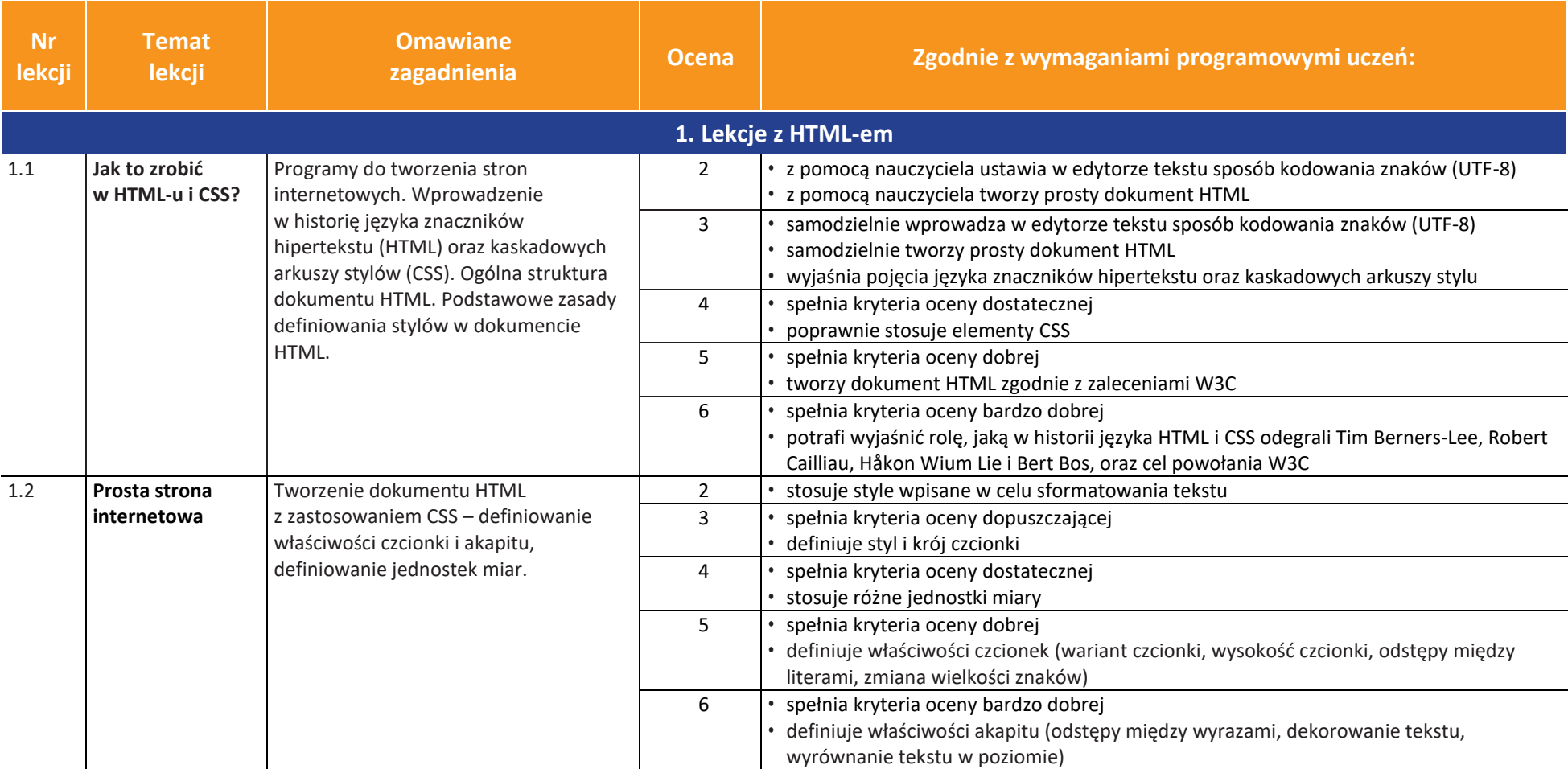

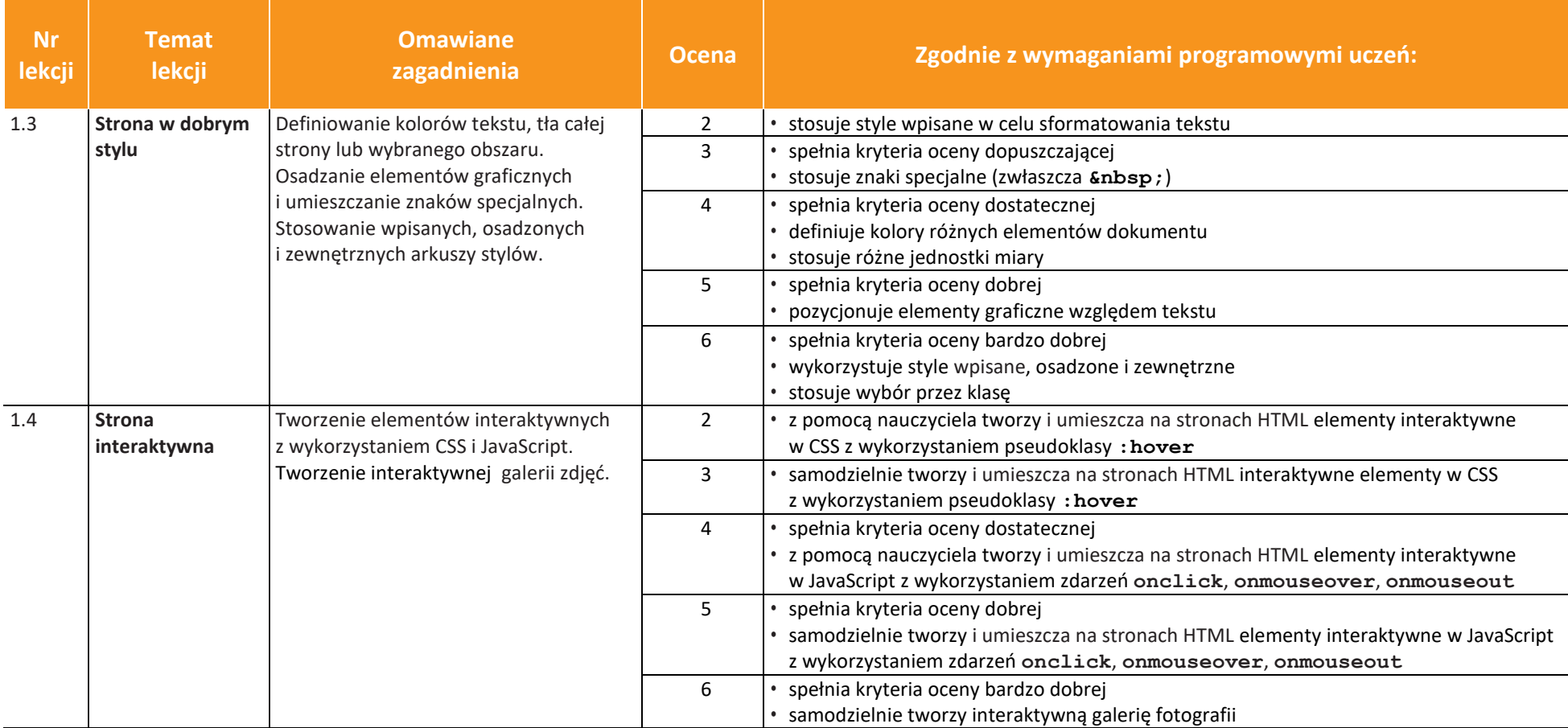

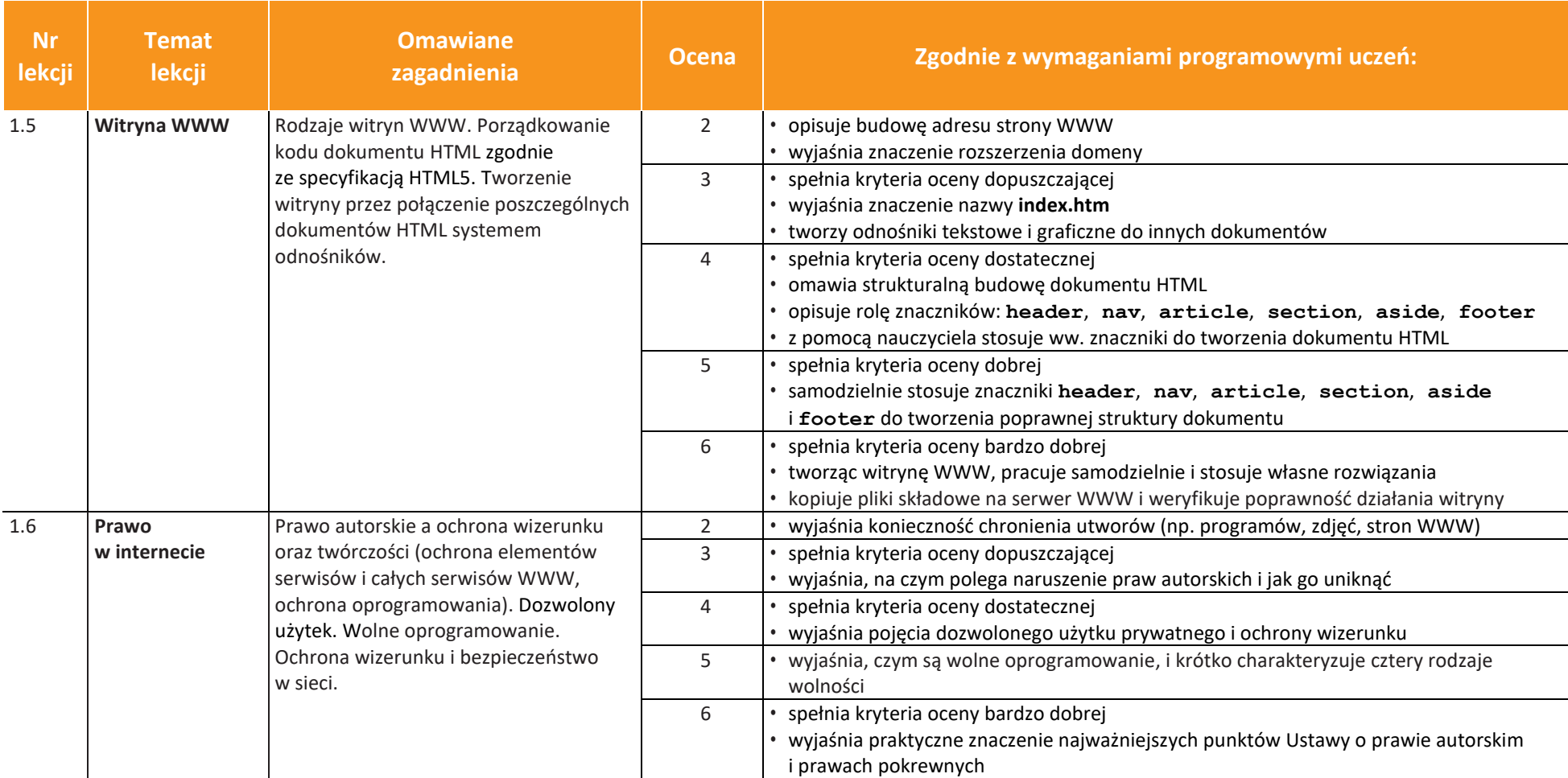

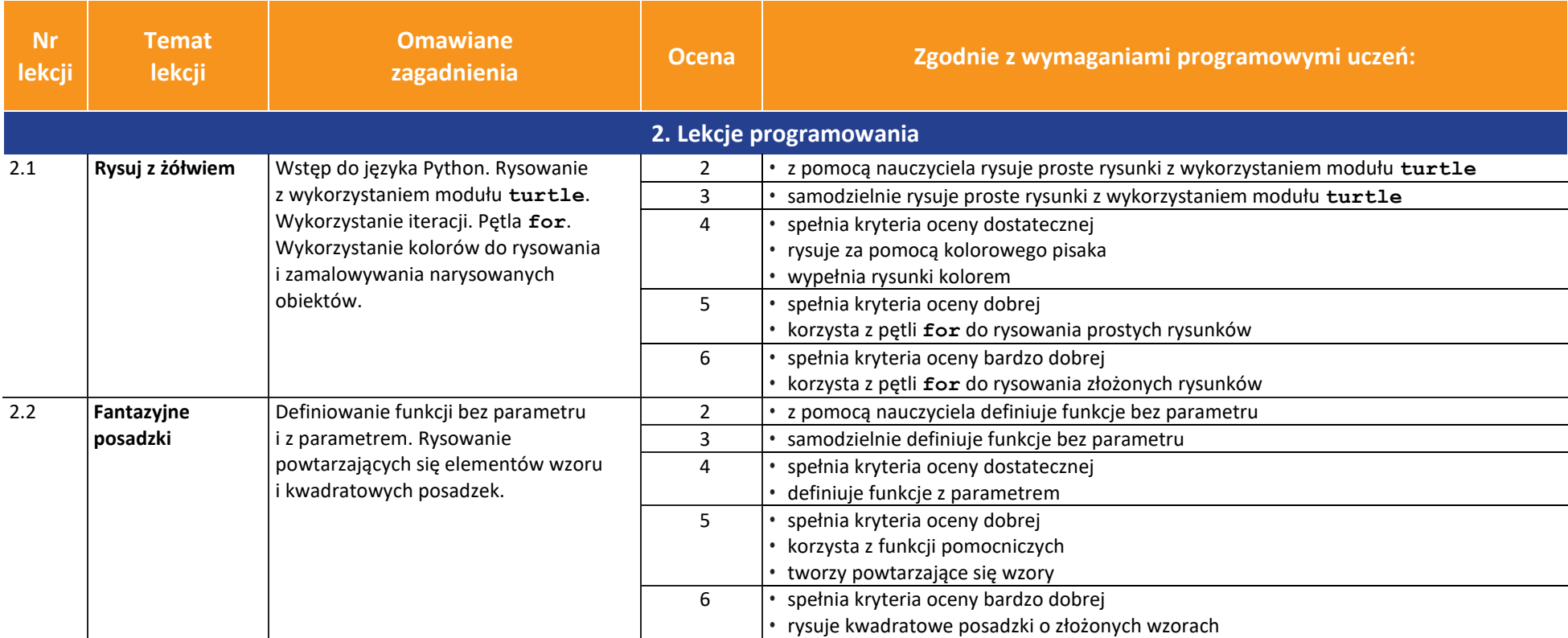

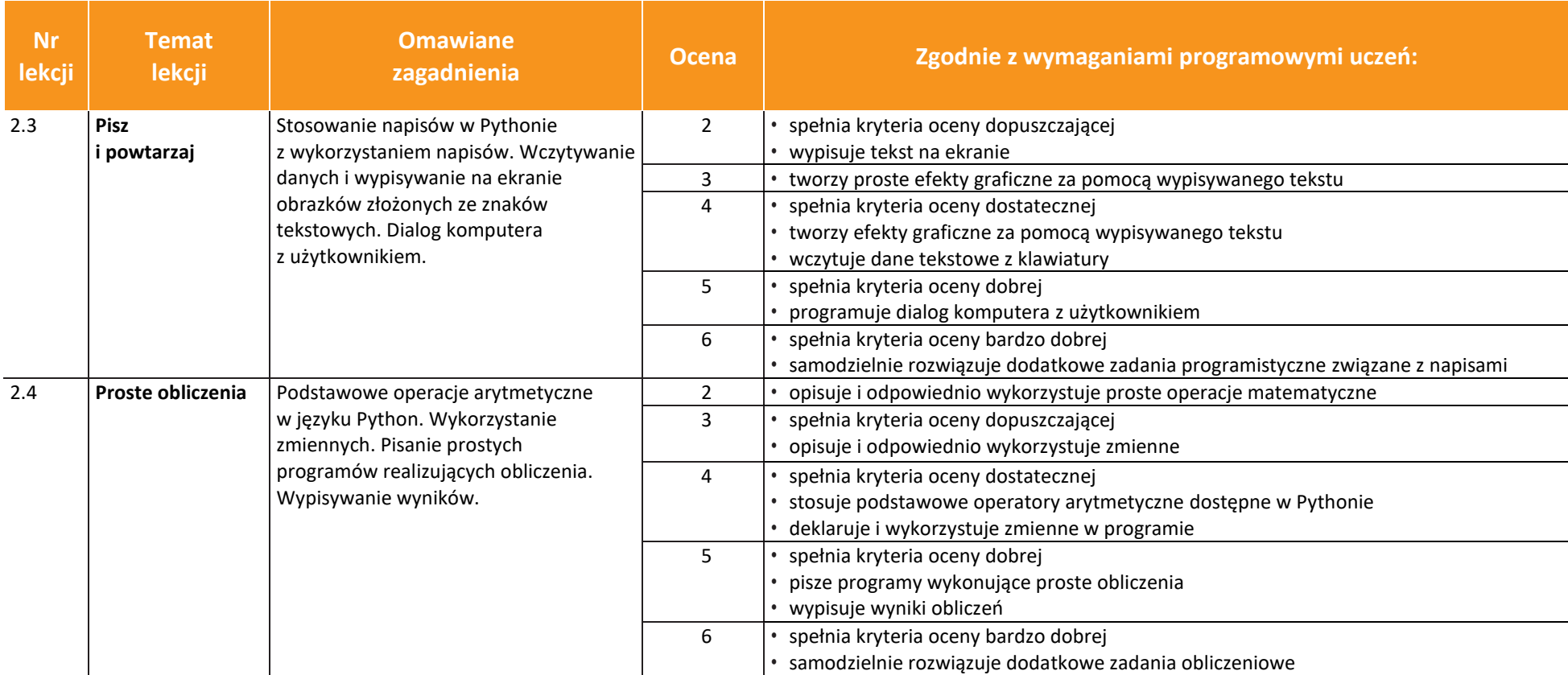

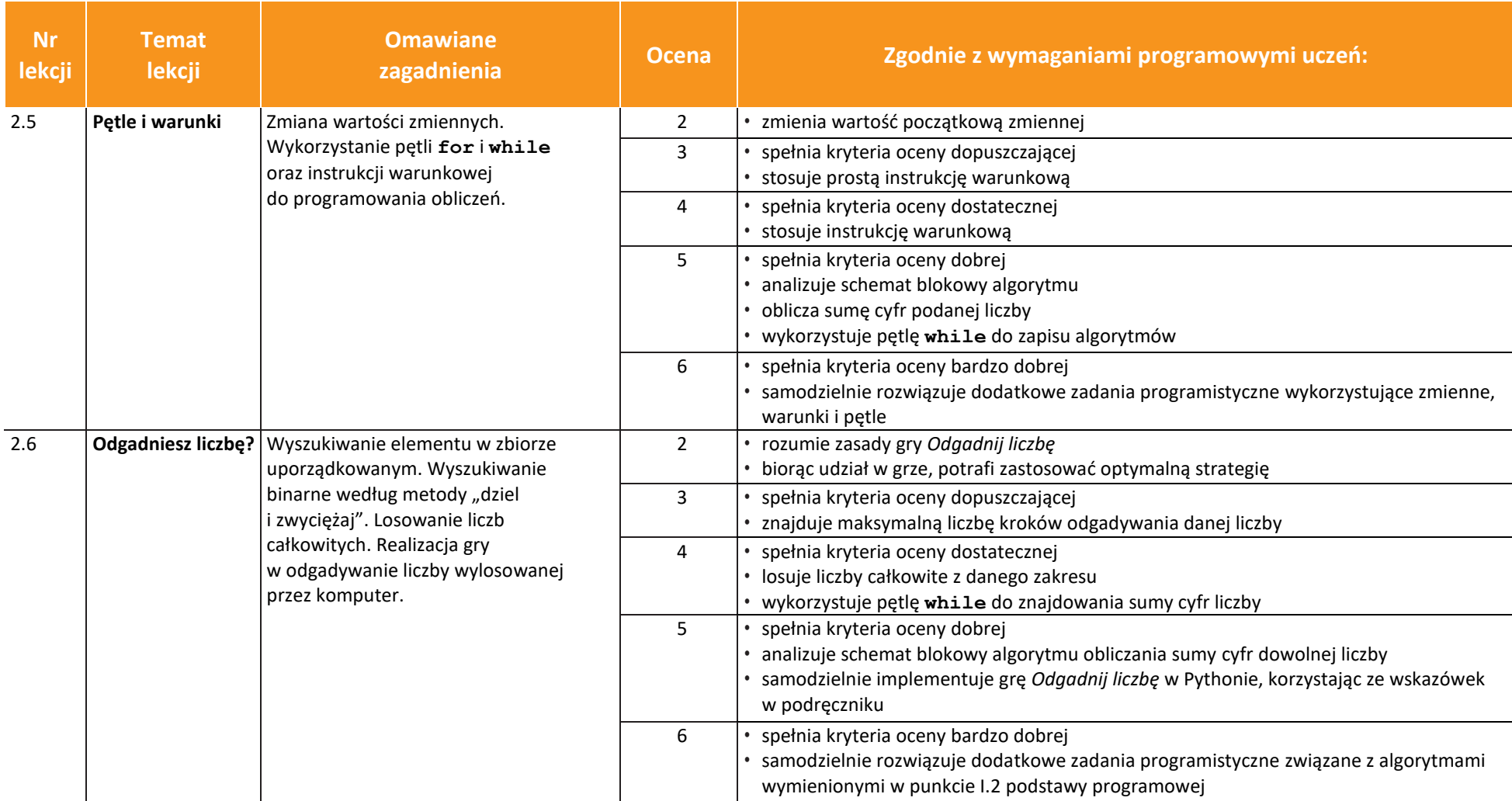

![](_page_6_Picture_271.jpeg)

![](_page_7_Picture_260.jpeg)

![](_page_7_Picture_261.jpeg)

![](_page_8_Picture_255.jpeg)

![](_page_8_Picture_256.jpeg)

![](_page_9_Picture_247.jpeg)

![](_page_9_Picture_248.jpeg)

![](_page_10_Picture_260.jpeg)

![](_page_11_Picture_207.jpeg)

![](_page_12_Picture_230.jpeg)